## **Comment s'inscrire pour le test de niveau sur la plateforme Moodle ?**

**How to register for the placement test on Moodle platform ?**

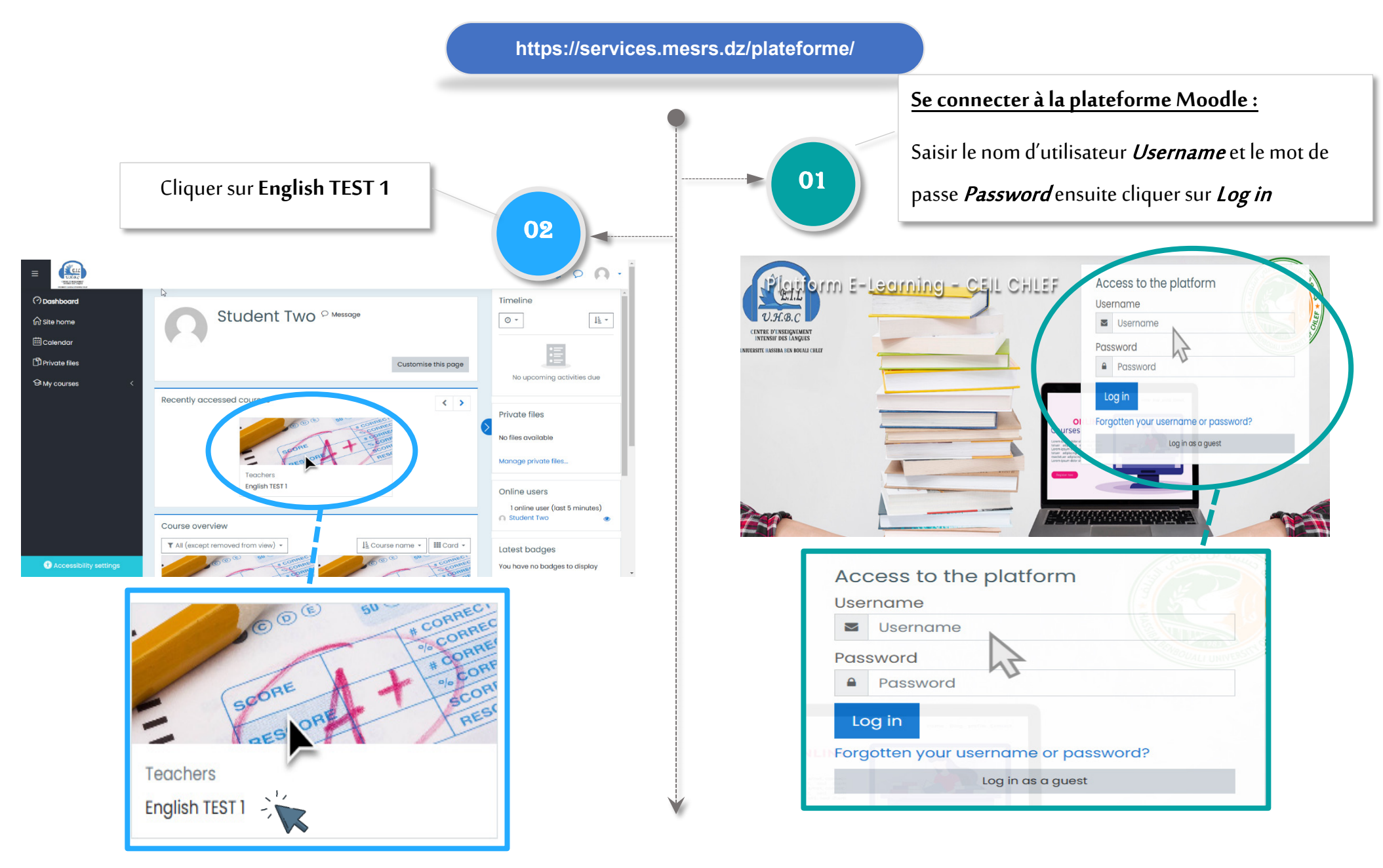

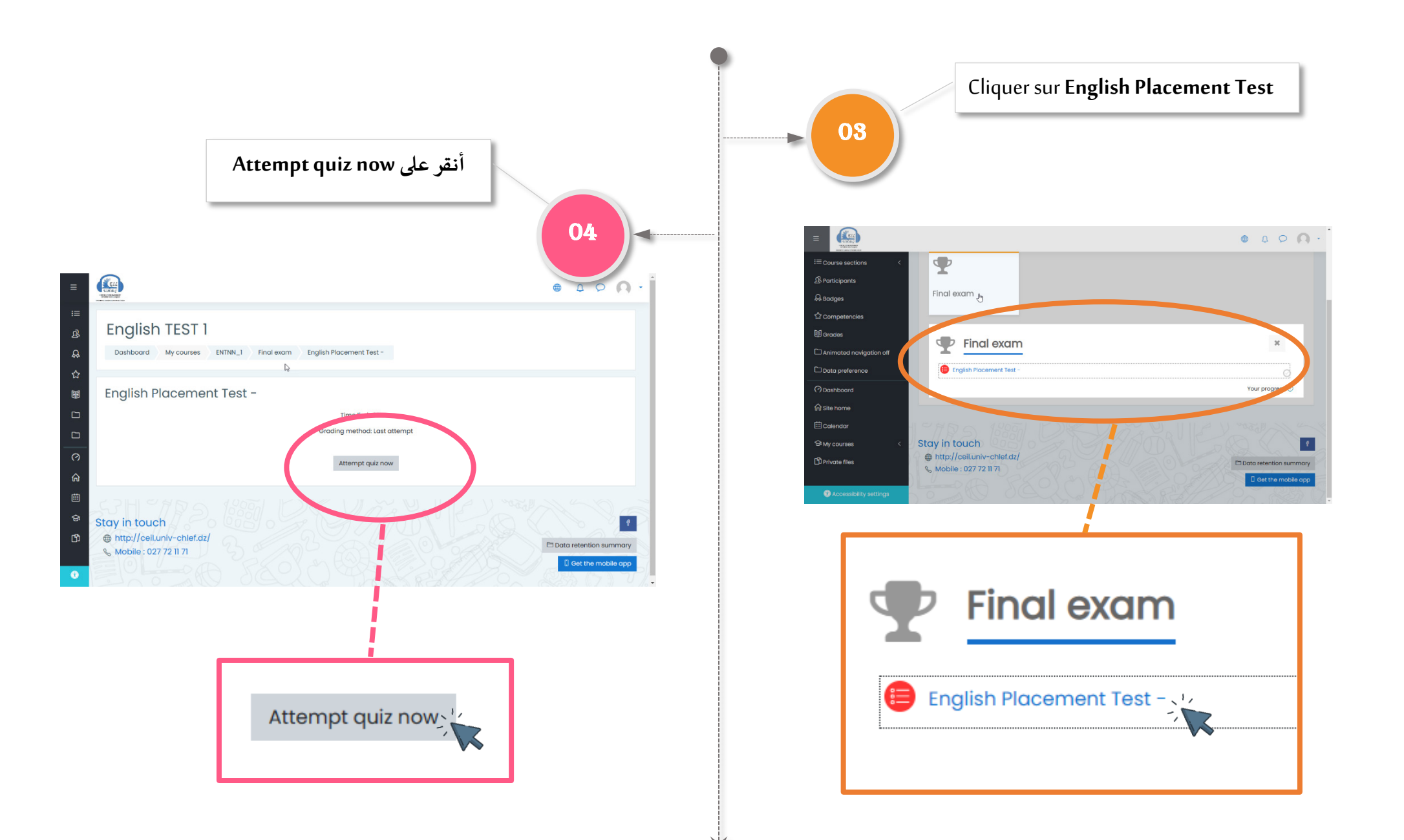

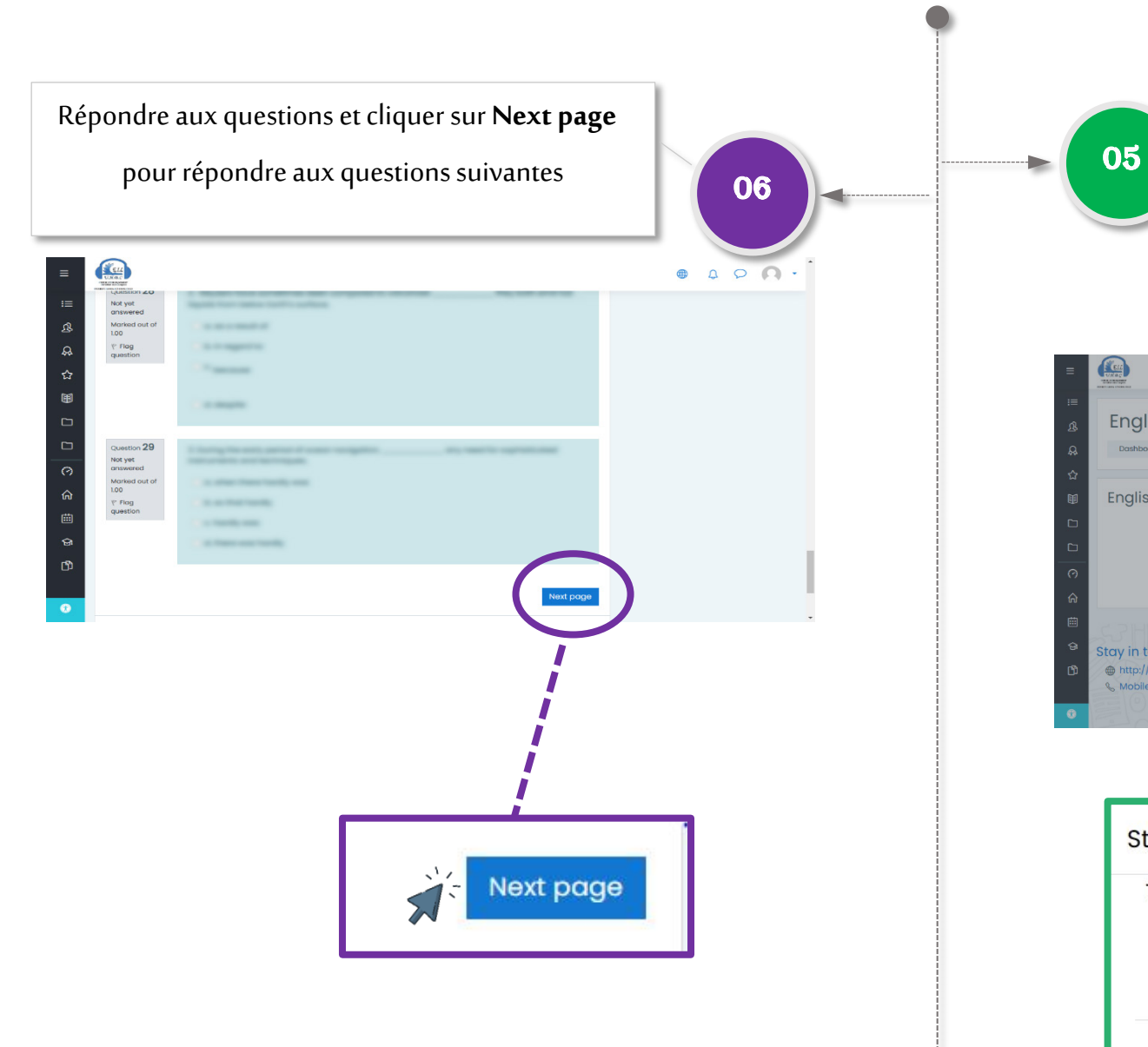

06 2005

## Cliquer sur**Start attempt** pour

commencer le test

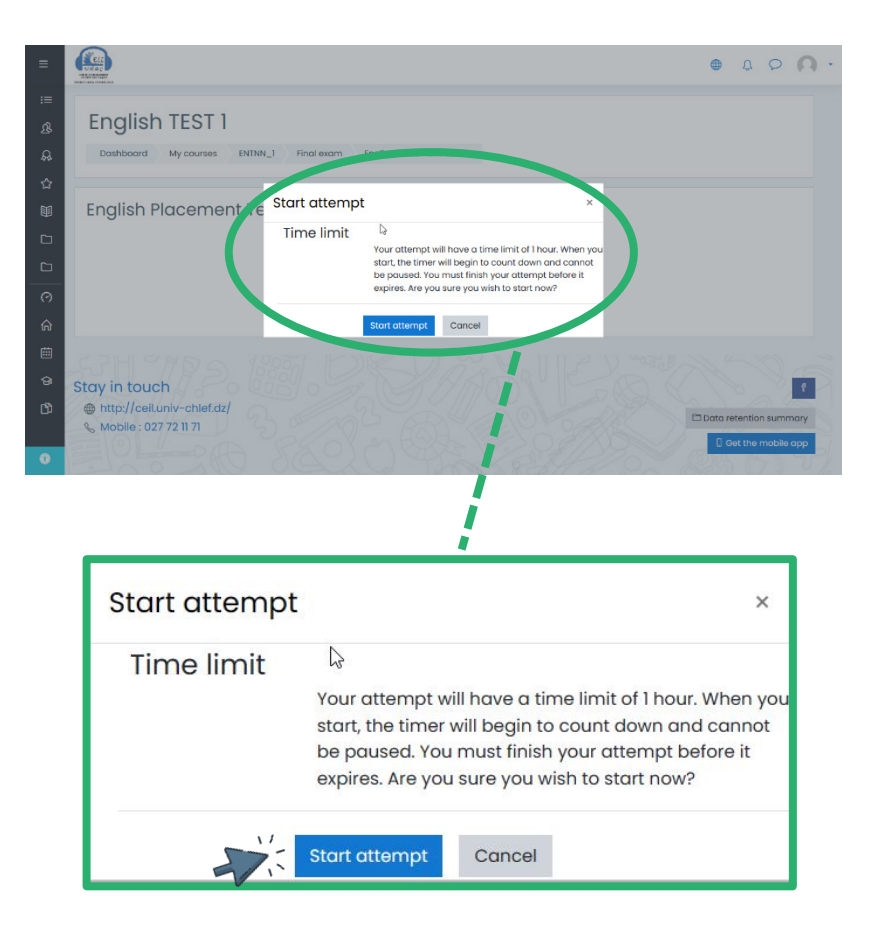

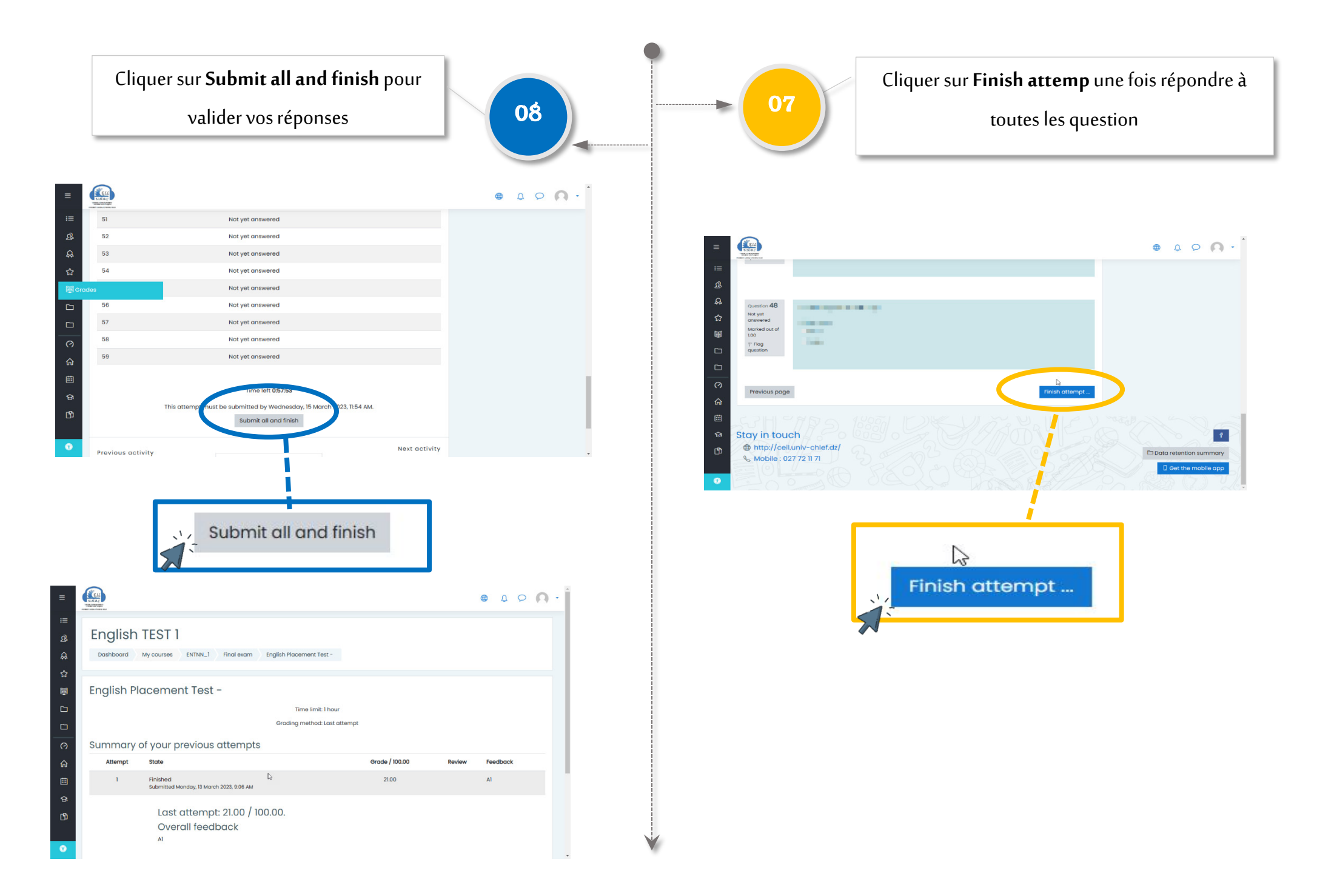